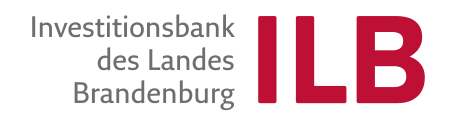

## **Hinweise für das Ausfüllen der Anlage "Liste der bezahlten Rechnungen zum Auszahlungsantrag" bei der Abrechnung von Personalkosten**

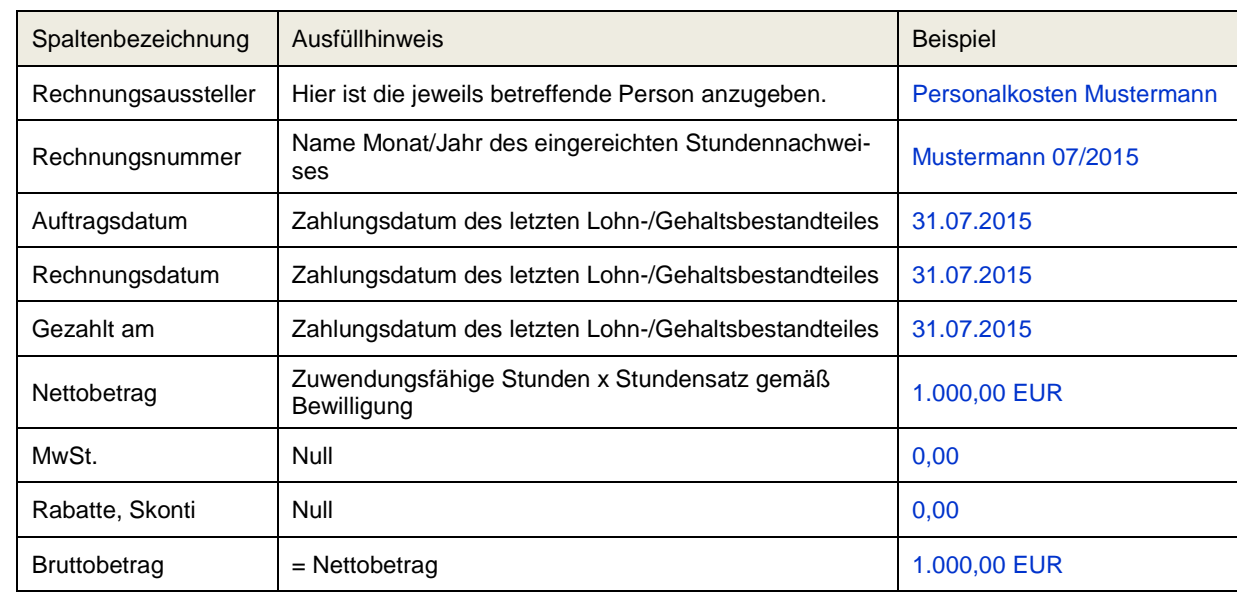

## **1 Abrechnung von Personalkosten auf Basis von Stundensätzen**

## **2 Abrechnung von Gemeinkosten auf Basis von abgerechneten förderfähigen Personalkosten**

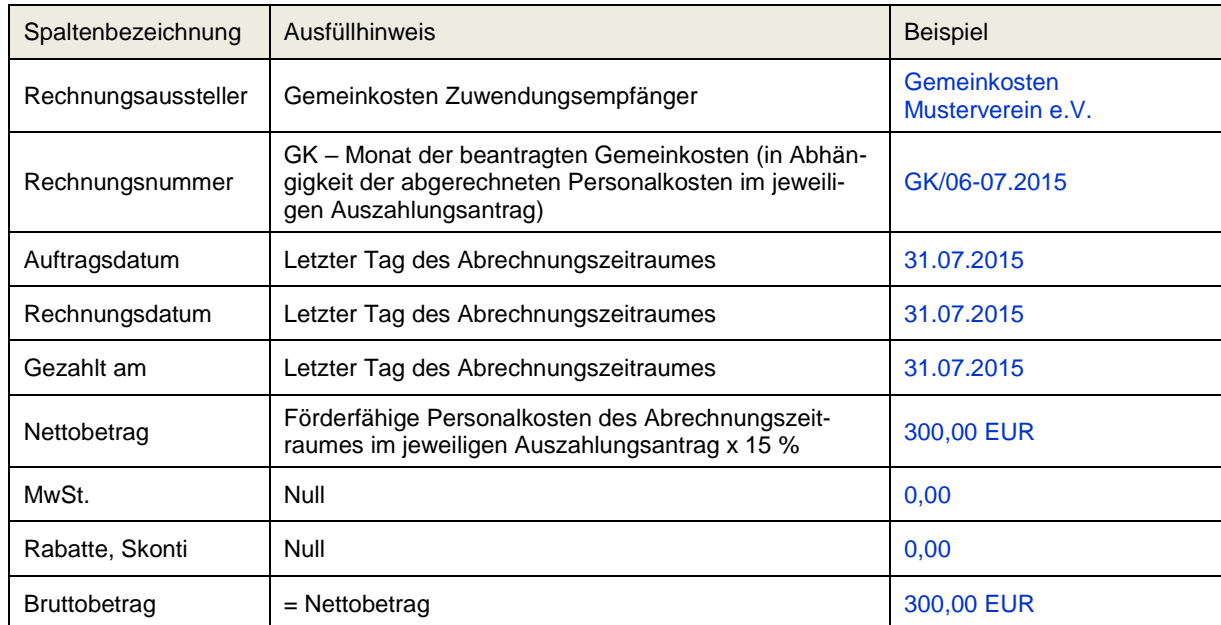